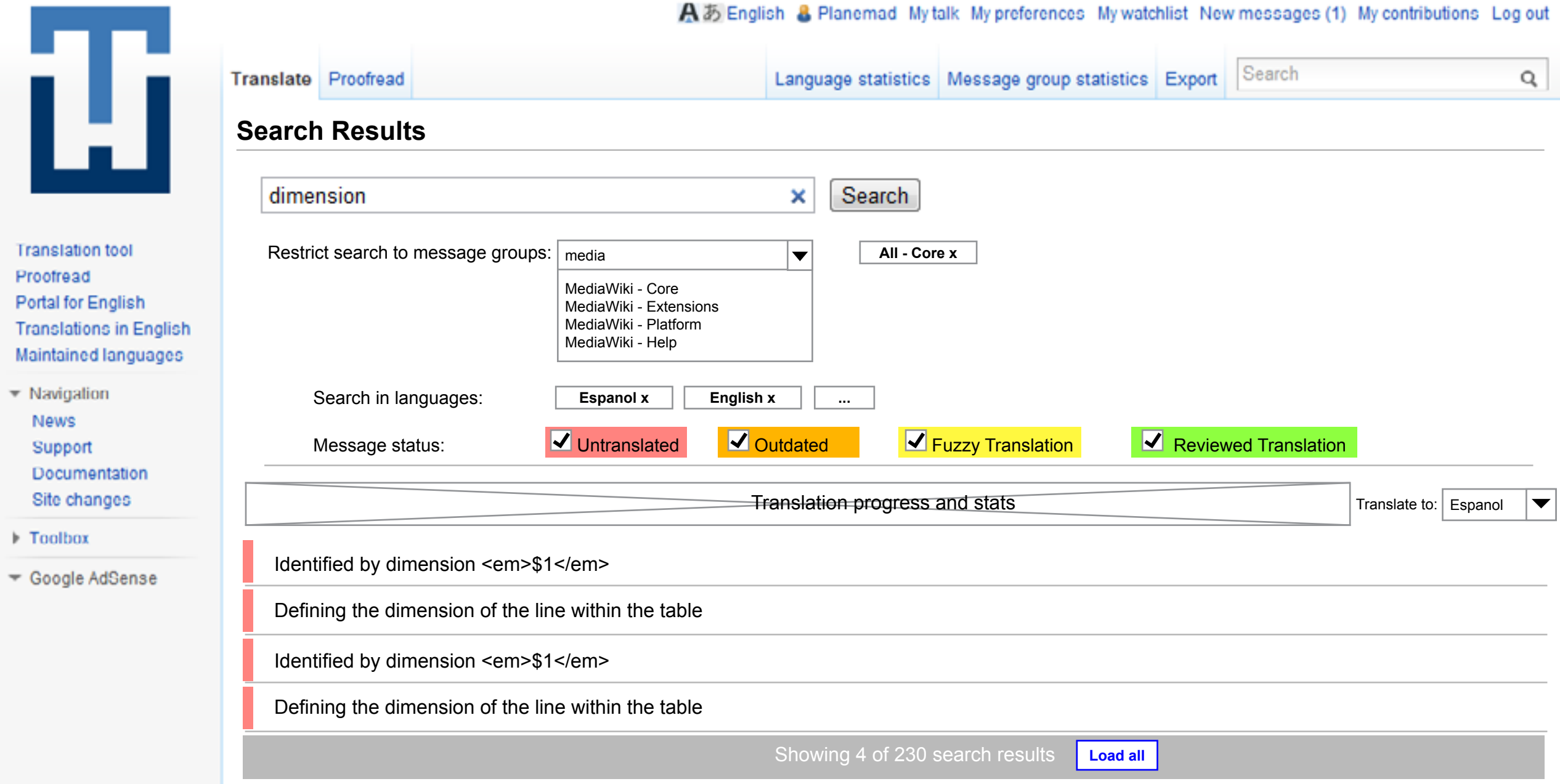

**Message search:** Integrated with translation ui to allow for seamless find+translate workflow. Message listing with infinite scroll

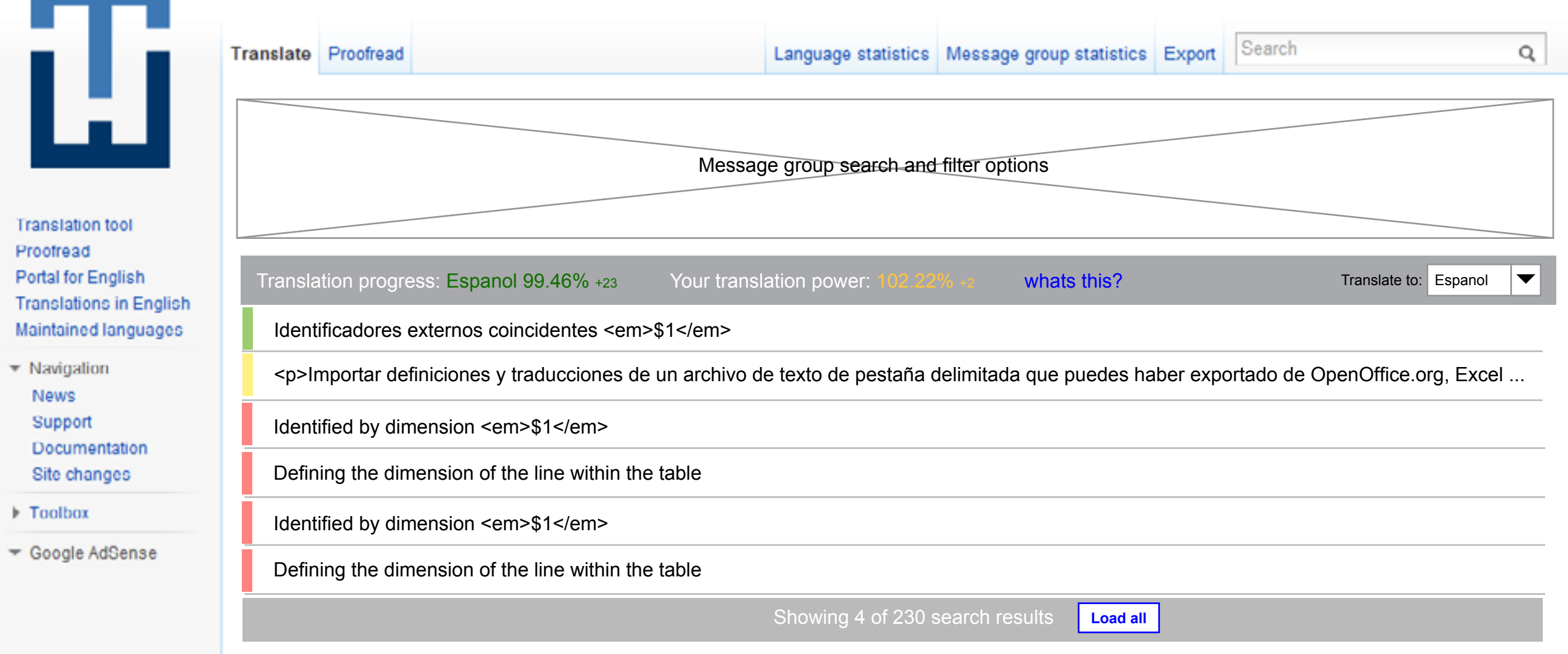

**Translation status bar:** A status bar with live statistics of translation is always visible to a translator to make the process feel more dynamic

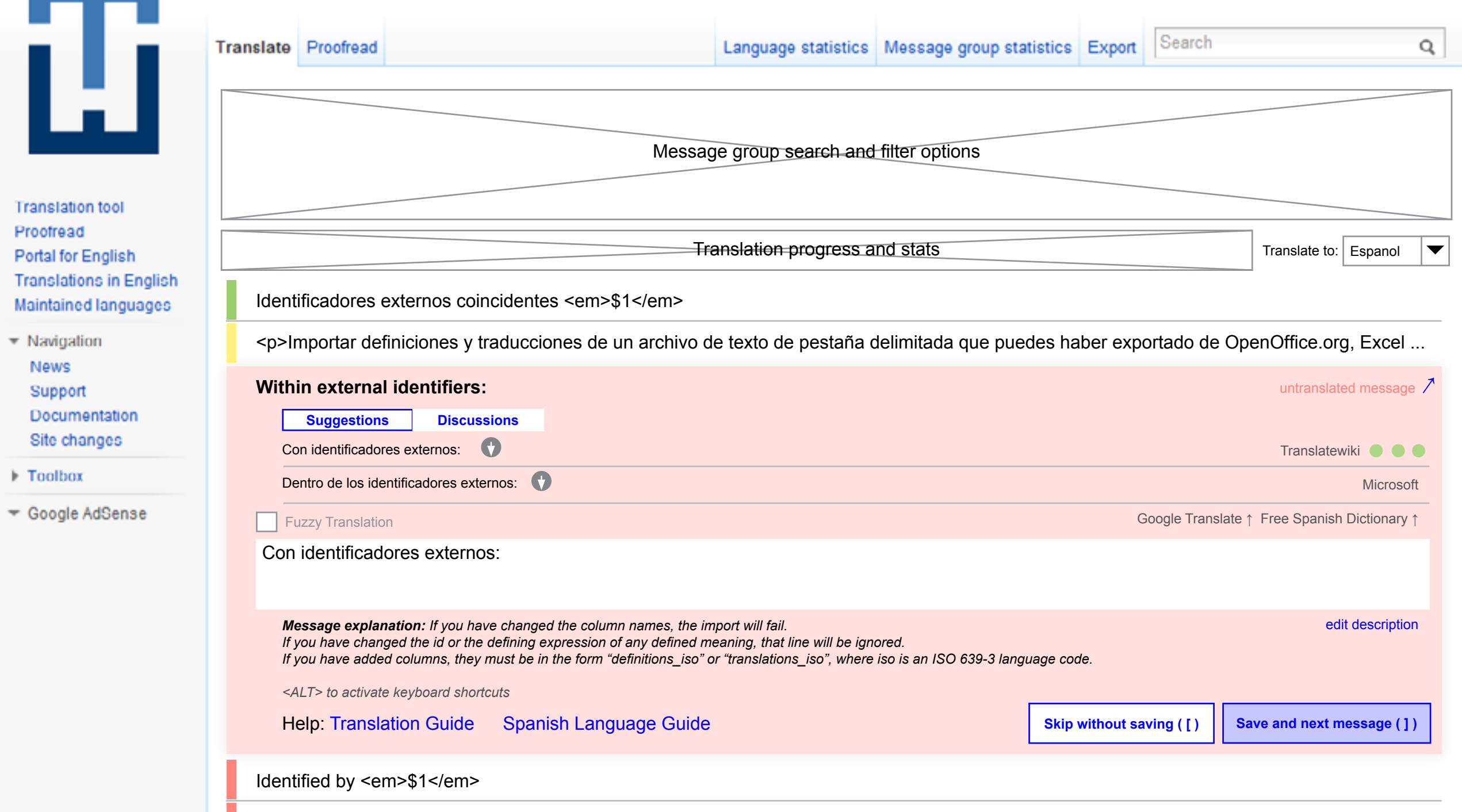

Defining the expression of the line within the table

**Translation UI:** Reorganization of existing layout to optimize top to bottom workflow. Only one active message at a time.